# **cupom betmotion**

- 1. cupom betmotion
- 2. cupom betmotion :como apostar na loteria on line
- 3. cupom betmotion :roletinha ganha dinheiro

### **cupom betmotion**

#### Resumo:

**cupom betmotion : Encha sua conta com vantagens! Faça um depósito em mka.arq.br e receba um bônus valioso para maximizar seus ganhos!**  contente:

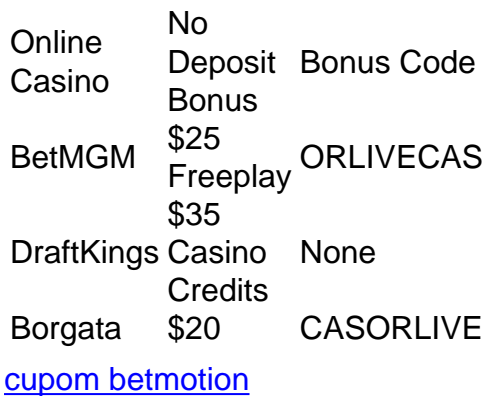

#### [cupom betmotion](/html/betesporte-original-2024-07-19-id-11280.html)

O aplicativo BetMGM Online Sports Beting está disponível no Arizona, Colorado. Illinois de Indianas Iowa Washington. Wyoming,

O BetMGM é legal para uso em cupom betmotion muitos estados de{ k 0] todo o mundo. E-NOS. No entanto, existem vários estados que proíbem apostas esportiva a on-line! Mas você pode contornar isso com o uso de uma VPN: Basta baixara numaVNP confiável ( como NordvN), e se conectando à um servidor em cupom betmotion outro estado da permite esportes? A apostar.

### **cupom betmotion :como apostar na loteria on line**

1. Acesse o site oficial do Betmotion através no navegador em cupom betmotion seu dispositivo. 2. Clique no botão "Cadastre-se" ou 'Abrir conta", geralmente localizado na parte superior da página principal.

3. Preencha o formulário de cadastro com suas informações pessoais, incluindo nome completo e datade nascimento), gênero do país a residênciae endereço para E-mail válido.

4. Crie uma senha forte e confirme-a no campo correspondente,

5. Selecione uma pergunta de segurança e forneça a resposta para, mesma;

} cassinos online de dinheiro verdadeiro em cupom betmotion oposição aos cassino online em cupom betmotion

icativos de slot ou jogar títulos no modo de demonstração. Slots grátis Ganhe dinheiro eal Sem depósito necessário - Oddschecker oddschesher. com : insight. casino ; ts-win-real-moneyR\$... Estes são os melhores bônus agora não disponíveis no

\$30R\$ 30

## **cupom betmotion :roletinha ganha dinheiro**

# **China Continua Expandindo Abertura de Alto Nível**

Li Keqiang, Primeiro-ministro chinês, disse que a China continuará a expandir a abertura de alto nível, flexibilizará ainda mais o acesso ao mercado, continuará a abrir o setor de serviços e expandirá constantemente a abertura institucional para oferecer mais oportunidades e um ambiente melhor para os investidores globais.

#### **Apoio à Globalização Econômica**

Li espera que os empresários de todos os países apoiem firmemente a globalização econômica e o livre comércio. Ele os convidou a investir na China e compartilhar os dividendos do desenvolvimento de alta qualidade da China.

#### **Empresas Estrangeiras Aprecian Ambiente de Negócios na China**

Os representantes participantes disseram que as empresas estrangeiras apreciam os esforços do governo chinês para melhorar seu ambiente de negócios e apoiarão e participarão do desenvolvimento de novas forças produtivas de qualidade na China, bem como continuarão a investir na China para fazer contribuições positivas à promoção de intercâmbios e cooperação entre a China e outros países.

Author: mka.arq.br Subject: cupom betmotion Keywords: cupom betmotion Update: 2024/7/19 13:33:33